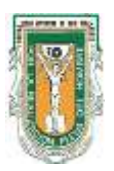

## **PROCEDIMIENTO PARA BAJA DEFINITIVA**

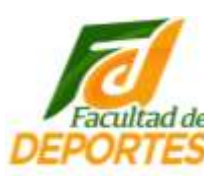

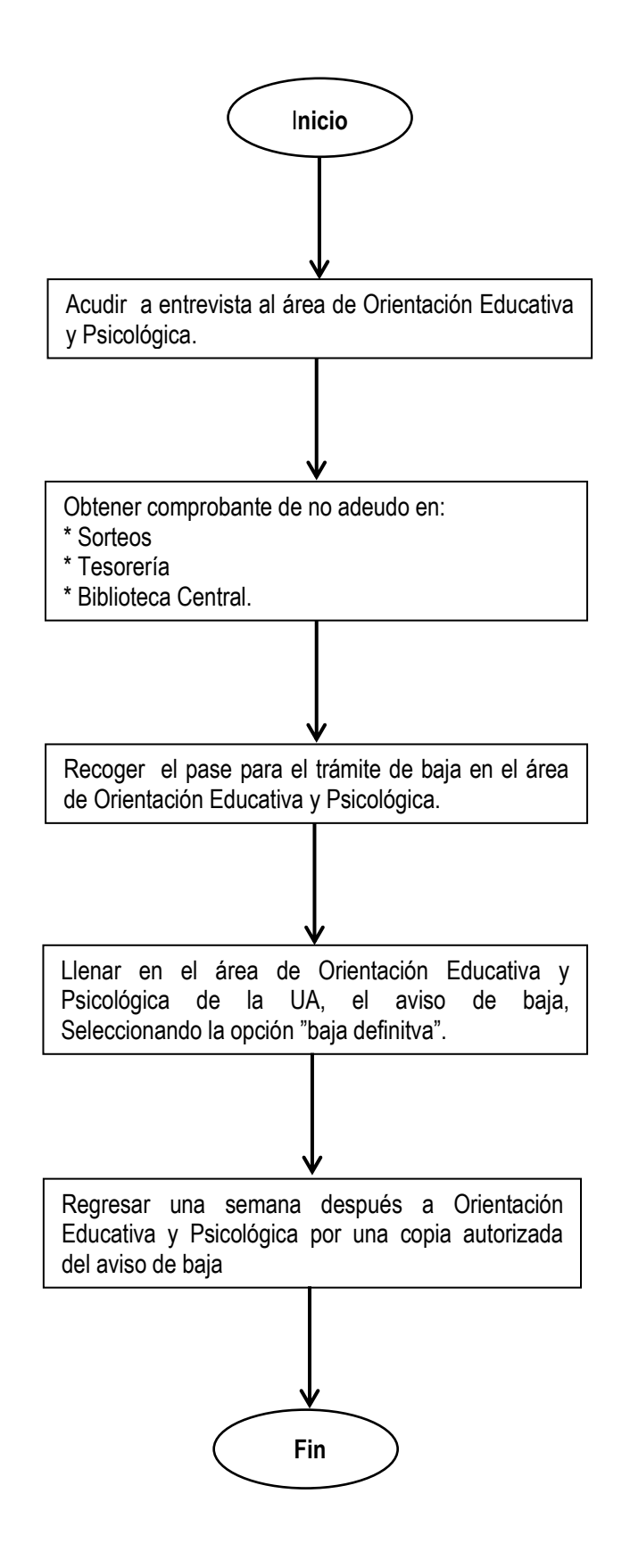